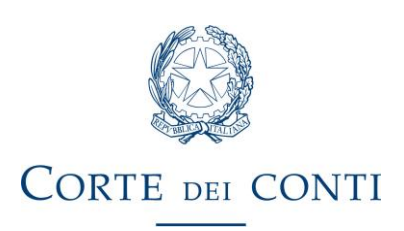

## **NOTA METODOLOGICA**

## **QUESTIONARI RENDICONTI 2023 REGIONI- PROVINCE AUTONOME ED ENTI LOCALI TABELLA PNRR**

La tabella è volta a raccogliere elementi informativi relativi ai progetti che intercettano i fondi del PNRR e consente, attraverso la precompilazione di alcuni campi, di fornire adeguato ausilio allo stesso Organo di revisione.

I dati che già popolano la Sezione precompilata della tabella sono tratti dalla "banca dati CUP" della "PCM-DIPE", elaborati dalla Sezione delle autonomie e aggiornati con le risultanze dei dati acquisiti attraverso la somministrazione dei questionari PNRR allegati alle LLGG per il Preventivo 2023 – 2025.

Al fine di migliorare il livello di affidabilità dei dati raccolti e di fornire un ausilio ai Revisori nella fase di compilazione, nella sua nuova edizione, la Tabella è stata informatizzata ed inserita nella piattaforma *LimeSurvey*.

La compilazione sarà guidata attraverso note esplicative e menù a tendina con opzioni selezionabili.

Come è stato già evidenziato nelle deliberazioni n. 13/SEZAUT/2022/INPR, n. 18/SEZAUT/2022/INPR e n. 3/SEZAUT/2023/FRG, si rammenta che i progetti inclusi nella banca dati citata sono classificati come interventi candidati a essere finanziati o cofinanziati nell'ambito del PNRR, in quanto si riferiscono a tutti i progetti d'investimento pubblico identificati da un Codice Unico di Progetto che è associato al PNRR, già in fase di generazione del codice stesso. Pertanto, anche per questo esercizio, si chiederà all'Organo di revisione di confermare la validità dei progetti associati all'ente e di segnalare le eventuali incoerenze o discrasie tra i dati riportati nella tabella e quelli in possesso dell'ente.

Tale verifica di conformità potrà fornire anche un impulso agli enti per il corretto e tempestivo inserimento degli eventuali dati mancanti nella piattaforma ReGiS.

L'ente visualizzerà una prima pagina con l'elenco dei progetti che risultano di propria competenza. L'elenco dei CUP non può considerarsi esaustivo e il compilatore è tenuto ad integrare, ove fosse necessario, l'elenco fornito con gli eventuali ulteriori CUP.

Selezionando ogni singolo CUP potrà accedere alle relative sezioni per procedere alla compilazione delle informazioni richieste.

I dati precompilati, che potranno essere corretti in caso risultassero errati, riguardano le seguenti informazioni:

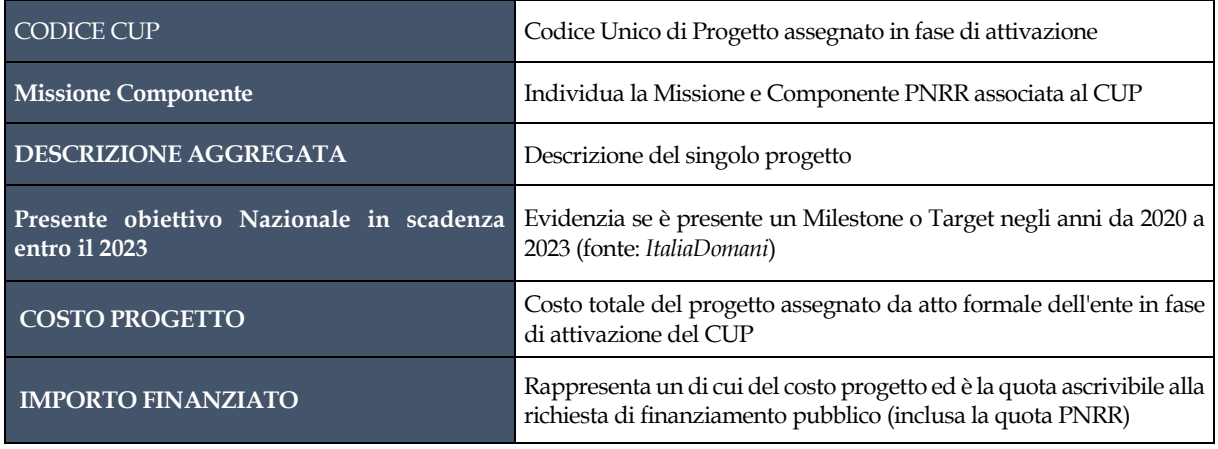

È chiesto al Revisore di completare le informazioni anagrafiche selezionando anche la corretta *"Misura"* e l'eventuale *"Submisura"* associata al progetto.

Nel caso di finanziamento con risorse PNC dovrà essere selezionato il codice associato presente nel menù proposto.

Di seguito si illustrano, sinteticamente, le ulteriori modalità di compilazione della tabella.

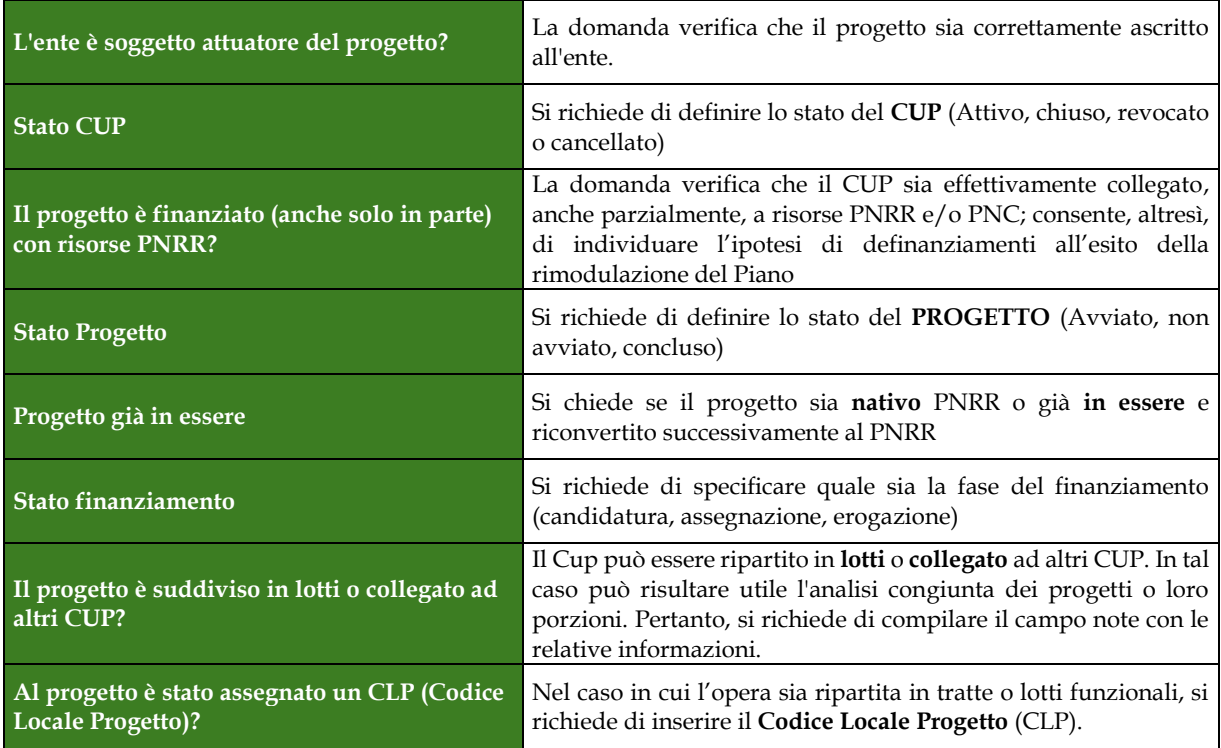

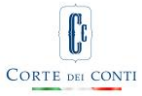

Una specifica domanda è volta a verificare che l'ente abbia provveduto ad inserire o a controllare che sia stato correttamente inserito il progetto in ReGiS. In caso negativo è necessario fornirne una motivazione.

Si richiede, altresì, se l'ente si sia avvalso di un ente strumentale per l'attuazione del progetto. In caso positivo dovrà fornire la denominazione e il relativo C.F./P.I..

Andranno, inoltre, indicate le *diverse fonti di finanziamento* che compongono il totale del "Costo progetto". Questa informazione di dettaglio non sempre e non completamente è rilevabile da altre banche dati (ReGiS e Mop) a causa della spesso parziale compilazione da parte degli utenti. In particolare, si richiede di specificare l'importo relativo alle **quote di finanziamento** relative al PNRR, al PNC, o altra Fonte pubblica, quali le risorse proprie dell'ente (di cui si richiede di precisare la fonte) nonché eventuali risorse provenienti da privati.

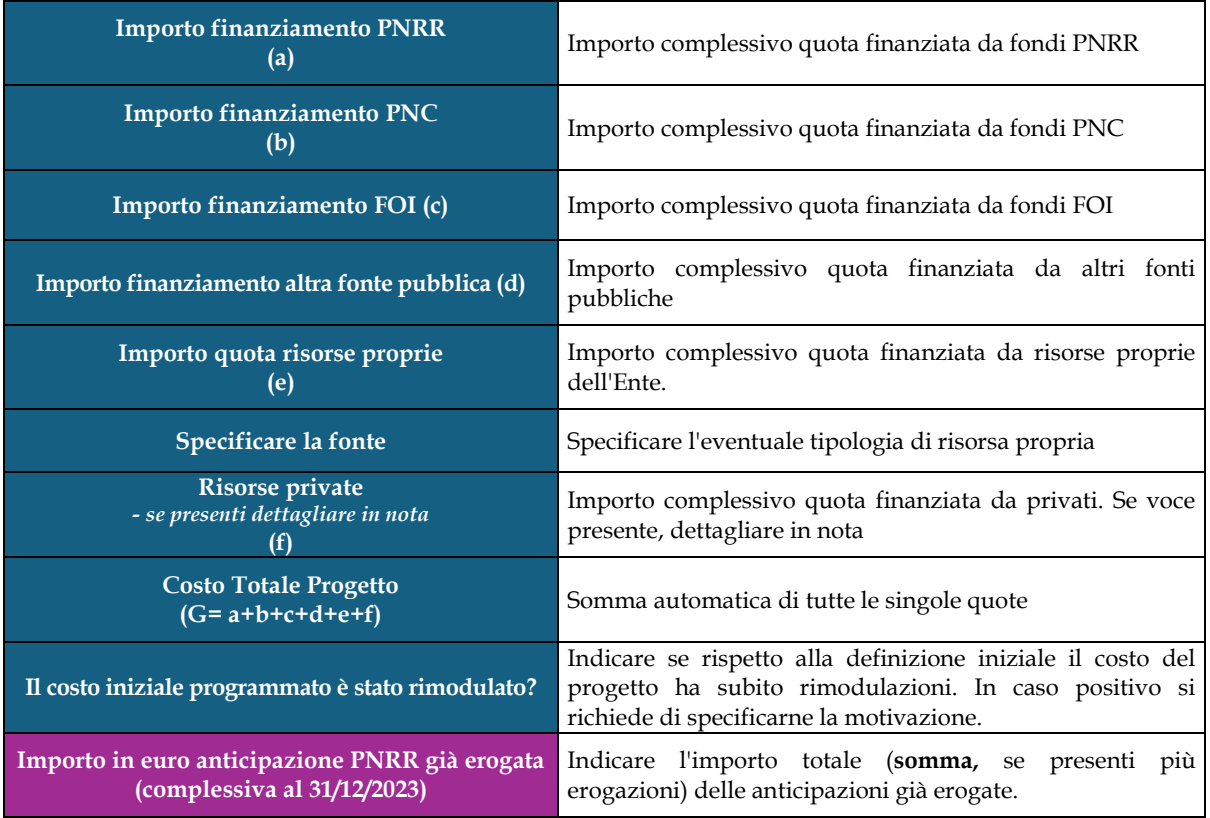

Segue una sezione dedicata ai **dati finanziari** di cui si chiede **l'aggiornamento al 31 dicembre 2023.** La scelta della data di osservazione è finalizzata all'acquisizione di dati consolidati con il Rendiconto approvato dall'ente.

In via generale, i dati che si richiedono sono da intendersi in senso complessivo, ovvero la somma di tutti gli importi, relativi anche agli esercizi precedenti, fino alla data del 31 dicembre 2023. Qualora la richiesta del dato sia limitata all'esercizio di competenza sarà chiaramente specificata nella domanda (es. FPV).

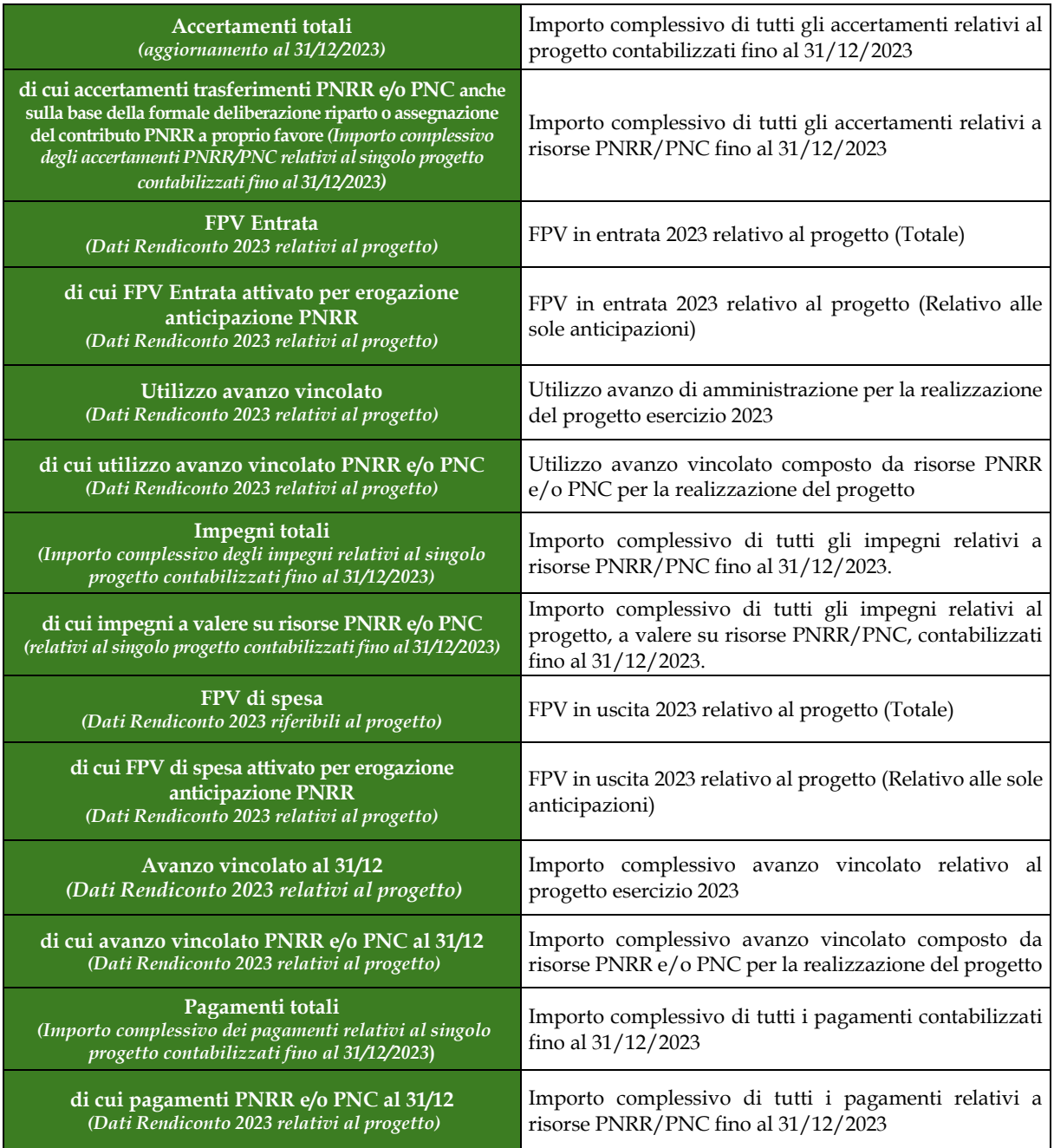

Gli indicati campi da compilare sono volti a raccogliere le **principali informazioni ma le Sezioni regionali potranno, nell'ambito di specifiche istruttorie, richiedere tutti gli ulteriori elementi ritenuti utili.** 

La tabella prevede, infine, le informazioni relative al **cronoprogramma** del singolo investimento. In particolare, si chiede di specificare quale sia l'ultima fase procedurale relativa, al progetto, con la scadenza prefissata entro la data del **30 giugno 2024**.

Merita, poi, evidenziare che le fasi procedurali considerate sono quelle presenti in ReGiS

[i](#page-4-0)ntegrate con alcune fasi relative a specifici progetti non monitorati<sup>1</sup> in tale banca dati (ad es. 1.2 "Abilitazione e facilitazione migrazione al *Cloud*"; 1.4.1 "Esperienza del Cittadino nei servizi pubblici"; 1.4.3 "Adozione pagoPA e app IO"; 1.4.4 "Adozione identità digitale"; 1.4.5 "Digitalizzazione degli avvisi pubblici").

In particolare, sono previste le seguenti fasi procedurali:

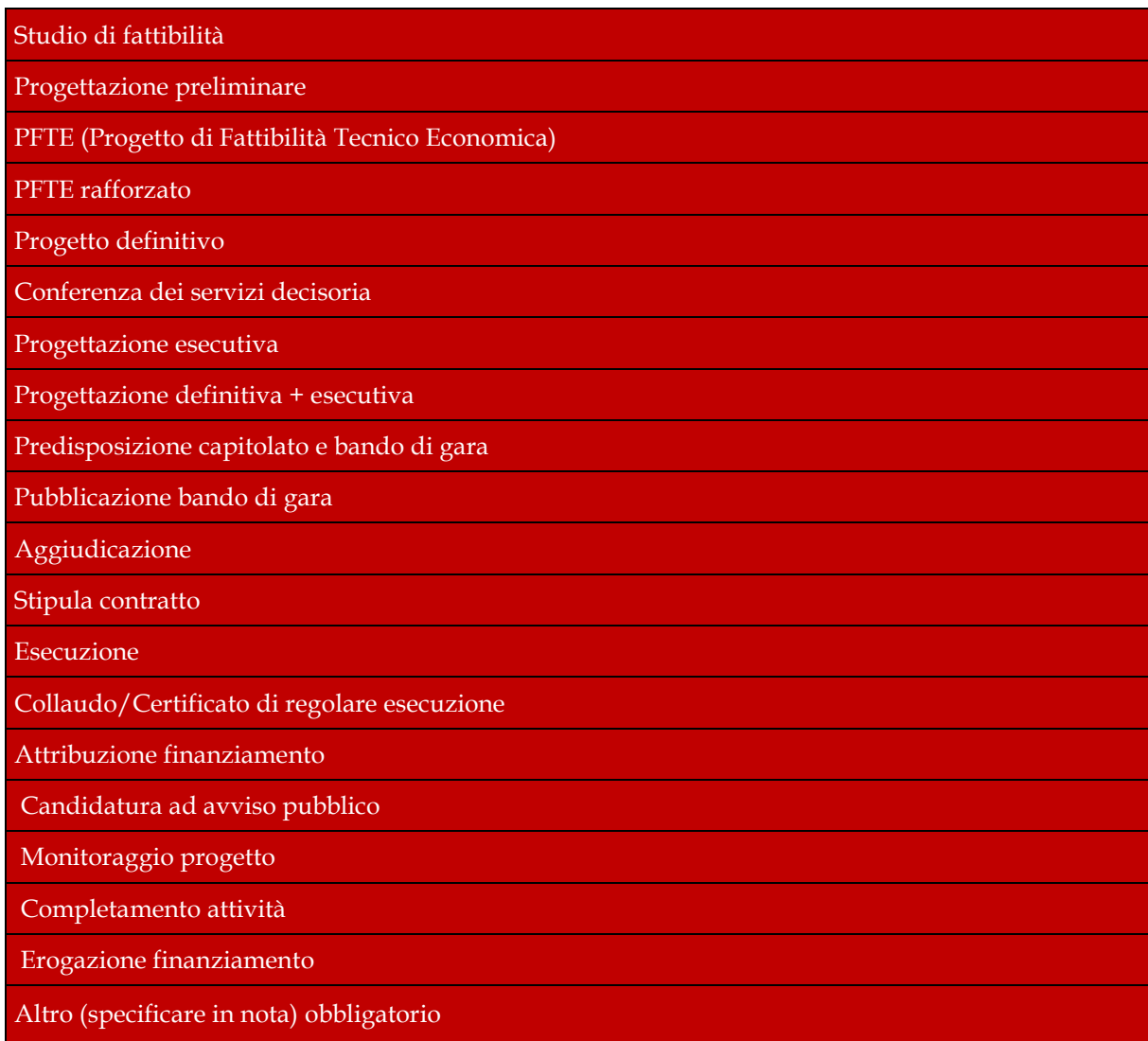

<span id="page-4-0"></span><sup>1</sup> Si tratta di misure che assegnano contributi con modalità diverse da quelle degli altri interventi del PNRR, che riguardano perlopiù la realizzazione di lavori pubblici. Infatti, viene applicato il sistema c.d*. "Lump Sum*", il che vuol dire che si tratta di contributi forfettari. Per tali misure non viene prevista infatti la rendicontazione della spesa attraverso il sistema ReGiS, bensì la richiesta di erogazione del contributo, corredata della documentazione relativa al raggiungimento dell'obiettivo assegnato, a seguito della quale, dopo i controlli del Dipartimento per la transizione digitale, vengono erogate le risorse. Altra particolarità di tali contribuzioni è rappresentata dal fatto che non sono previsti acconti, come accade invece per le altre misure, ma il pagamento in un'unica soluzione a obiettivo raggiunto e verificato. Questo comporta un anticipo di cassa, da parte dell'ente beneficiario, che dovrà essere preventivamente valutato per evitare problemi di liquidità. Sono inoltre finanziabili con i contributi assegnati anche le spese sostenute antecedentemente alla pubblicazione del bando (ma non prima della data riportata nei singoli bandi) e finanziate con risorse proprie, così come sono ammessi anche interventi effettuati in economia con personale interno.

Al fine di verificare il rispetto delle tempistiche definite nel cronoprogramma, si richiede di indicarne la data di **"fine prevista"** e la data di **"fine effettiva"**. Se nota basterà selezionare la data esatta dal calendario, se non conosciuta o successiva alla data del 30 giugno, l'ente sarà tenuto ad indicarne le motivazioni nell'apposita nota.

Si comunica che, nella parte relativa al cronoprogramma, è stato inserito un *warning* che segnala in maniera automatica il rispetto, o meno, dei termini della fase procedurale conclusa. Pertanto, anche in caso di somministrazione del questionario prima del 30 giugno, tale Sezione dovrà essere compilata non prima di quella data.

Da ultimo, sono state inserite due domande volte a verificare se siano state riscontrate delle **criticità** nella realizzazione del progetto o nella rendicontazione dello stesso.

6